別表第四十二 証明規則第2条第1項第18号に掲げる無線設備の試験方法

- 一 一般事項
	- 1 試験場所の環境
		- ⑴ 技術基準適合証明における特性試験の場合 室内の温湿度は、JIS Z 8703による常温及び常湿の範囲内とする。
		- ⑵ その他の場合 ⑴に加えて周波数の偏差については二の項を行う。
	- 2 電源電圧
		- ⑴ 技術基準適合証明における特性試験の場合 外部電源から試験機器への入力電圧は、定格電圧とする。
		- ⑵ その他の場合

外部電源から試験機器への入力電圧は、定格電圧及び定格電圧±10%とする。ただし、次の 場合を除く。

- ア 外部電源から試験機器への入力電圧が±10%変動したときにおける試験機器の無線部(電 源を除く。)の回路への入力電圧の変動が±1%以下であることが確認できた場合は、定格 電圧のみで測定する。
- イ 電源電圧の変動幅が±10%以内の特定の変動幅内でしか試験機器が動作しない設計となっ ており、その旨及び当該特定の変動幅の上限値と下限値が工事設計書に記載されている場合 は、定格電圧及び当該特定の変動幅の上限値及び下限値で測定する。
- 3 試験周波数と試験項目

試験機器が発射可能な周波数のうち、上限、中間及び下限の3波の周波数(試験機器の発射可 能な周波数が3波以下の場合は、すべての周波数)で測定する。

4 予熱時間

工事設計書に予熱時間が必要である旨が記載されている場合は、記載された予熱時間経過後、 測定する。その他の場合は予熱時間はとらない。

- 5 測定器の精度と較正等
	- ⑴ 測定器は較正されたものを使用する。
	- ⑵ 測定用スペクトル分析器はデジタルストレージ型とする。
- 6 その他
	- ⑴ 本試験方法はアンテナ端子(試験用端子を含む)のある無線設備に適用する。
	- ⑵ 本試験方法は内蔵又は付加装置により次の機能が実現できる機器に適用する。
		- ア 通信の相手方がない状態で電波を送信する機能
		- イ 試験しようとする周波数を固定して送信する機能
		- ウ 試験しようとする変調方式を固定して送信する機能
- 二 温湿度試験
	- 1 測定系統図

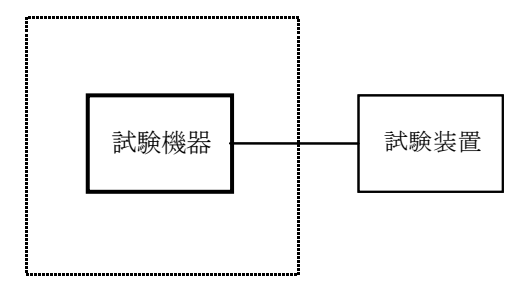

温湿度試験槽(恒温槽)

- 2 試験機器の状態
	- ⑴ 3⑴ア、⑵ア又は⑶アの温湿度状態に設定して、試験機器を温湿度試験槽内で放置している ときは、試験機器を非動作状態とする。
	- ⑵ 3⑴イ、⑵イ又は⑶イの放置時間経過後(湿度試験にあっては常温常湿の状態に戻した後)、 試験機器の動作確認を行う場合は、試験機器を試験周波数に設定して通常の使用状態で送信す る。
- 3 測定操作手順
	- ⑴ 低温試験
		- ア 試験機器を非動作状態として温湿度試験槽内に設置し、この状態で温湿度試験槽内の温 度を低温 (0℃、-10℃又は-20℃のうち試験機器の仕様の範囲内で最低のもの)に設定す る。
		- イ この状態で1時間放置する。
		- ウ イの時間経過後、温湿度試験槽内で規定一の項2⑵の電源電圧を加えて試験機器を動作 させる。
		- エ 三の項に準じ、試験装置を用いて試験機器の周波数を測定し、許容偏差内にあることを 確認する。
	- ⑵ 高温試験
		- ア 試験機器を非動作状態として温湿度試験槽内に設置し、この状態で温湿度試験槽内の温 度を高温(40℃、50℃及び60℃のうち試験機器の仕様の範囲内で最高のもの)かつ常湿に設 定する。
		- イ この状態で1時間放置する。
		- ウ イの時間経過後、温湿度試験槽内で一の項2⑵の電源電圧を加えて試験機器を動作させ る。
		- エ 三の項に準じ、試験装置を用いて試験機器の周波数を測定する。
	- ⑶ 湿度試験
		- ア 試験機器を非動作状態として温湿度試験槽内に設置し、この状態で温湿度試験槽内の温 度を35℃に、相対湿度95%又は試験機器の仕様の最高湿度に設定する。
		- イ この状態で4時間放置する。
		- ウ イの時間経過後、温湿度試験槽の設定を常温常湿の状態に戻し、結露していないことを 確認した後、規定の電源電圧を加えて試験機器を動作させる。
		- エ 三の項に準じ、試験装置を用いて試験機器の周波数を測定する。
- 4 その他
	- ⑴ 本試験項目は認証の試験の場合のみに行う。
	- ⑵ 使用環境の温湿度範囲について、温度又は湿度のいずれか一方が常温又は常湿の範囲より狭 く、かつ、他方が常温又は常湿の範囲より広い場合であって、その旨が工事設計書に記載され

ている場合には、狭い方の条件を保った状態で広い方の条件の試験を行う。

- ⑶ 常温、常湿の範囲を超える場合であっても、3⑴から⑶までの範囲に該当しないものは温湿 度試験を省略できる。
- ⑷ 一きょう体に収められていない無線装置であって、かつ、それぞれの装置の温湿度性能が異 なる場合(周波数の偏差の測定に必要な場合に限る。)は、それぞれの装置について個別に温 湿度試験を実施するものとする。
- 三 周波数の偏差
	- 1 測定系統図

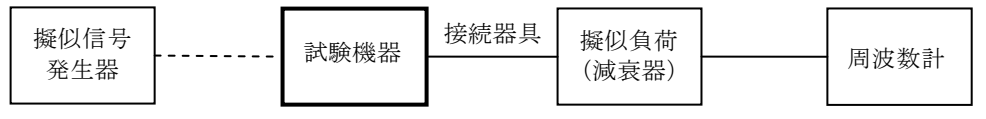

接続器具は、各種同軸導波管変換器等である。

- 2 測定器の条件等
- ⑴ 周波数計としては、周波数カウンタ又はスペクトル分析器を使用する。
- ⑵ 周波数計の測定確度は、設備規則に規定する許容値の1/10以下の確度とする。
- 3 試験機器の状態
	- ⑴ 指定のチャネルに設定して、送信する。
- ⑵ 変調は無変調とする。ただし、無変調にすることができない場合には標準符号化試験信号で 変調する。なお、FM方式の場合は無変調とする。
- 4 測定操作手順

試験機器の周波数を測定する。

5 試験結果の記載方法

結果は、測定値をGHz単位で記載するとともに、測定値の割当周波数に対する偏差を百万分率 の単位で+又は-の符号をつけて記載する。

四 占有周波数帯幅

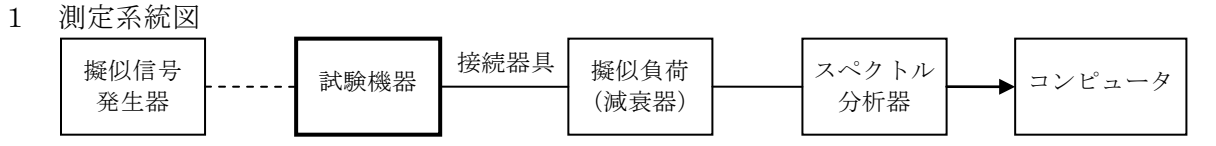

接続器具は、各種同軸導波管変換器等である。

2 測定器の条件

スペクトル分析器の設定は次のよう行う。

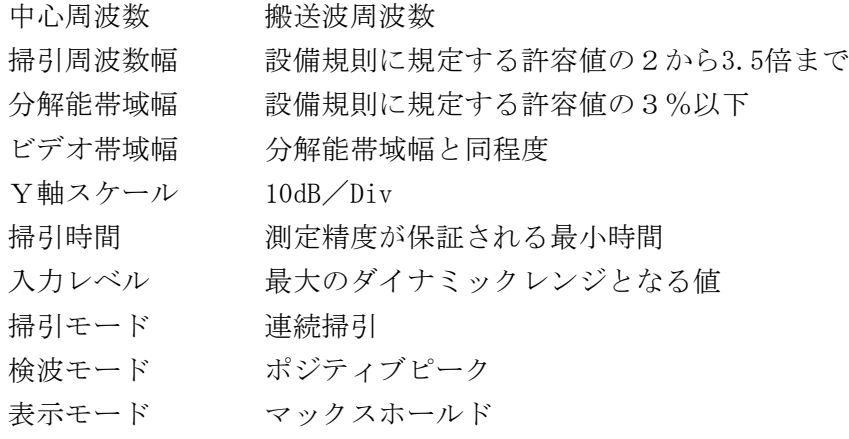

3 試験機器の状態

- ⑴ 試験周波数に設定して送信する。
- ⑵ 変調は、標準符号化試験信号の変調とする。FM方式(テレビジョン信号の伝送)の場合は、 NTSC方式カラーバー発生器により変調する。変調度は、通常の使用状態と同等にする。
- ⑶ エラーコレクションを使用している場合は、そのための信号を付加した状態とする。
- 4 測定操作手順
	- ⑴ 掃引を終了後、全データ点の値をコンピュータの配列変数に取り込む。
	- ⑵ 全データについて、dBm値を電力次元の真数に換算する。
	- ⑶ 全データの電力総和を求め、「全電力」値として記録する。
	- ⑷ 最低周波数のデータから順次上に電力の加算を行い、この値が「全電力」の0.5%となる限 界点を求める。その限界点を周波数に変換して「下限周波数」として記録する。
	- ⑸ 最高周波数のデータから順次下に電力の加算を行い、この値が「全電力」の0.5%となる限 界データ点を求める。その限界点を周波数に変換して「上限周波数」として記録する。
- 5 試験結果の記載方法

占有周波数帯幅は、「上限周波数」と「下限周波数」の差として求め、MHzの単位で記載する。 五 スプリアス発射又は不要発射の強度

別表第一の測定方法による。ただし、運用状態において無変調とならない場合は、スプリアス発 射の強度については試験を行わないこととする。

- 六 空中線電力の偏差
	- 1 測定系統図

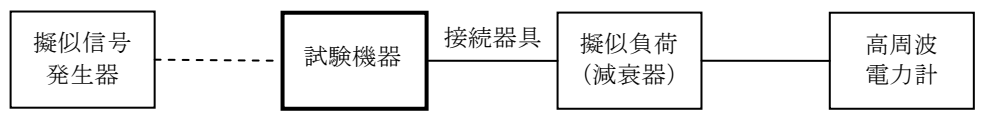

接続器具は、各種同軸導波管変換器等である。

2 測定器の条件等

高周波電力計の型式は、熱電対又はサーミスタによる熱電変換型のものとする。

- 3 試験機器の状態
	- ⑴ 試験周波数に設定する。
	- ⑵ 標準符号化試験信号(FM方式(テレビジョン信号の伝送)の場合は、NTSC方式カラー バー発生器)で変調する。
- 4 測定操作手順
	- ⑴ 高周波電力計の零調を行う。
	- ⑵ 試験機器を送信状態にする。
	- ⑶ 平均電力を測定する。
- 5 試験結果の記載方法

結果は、空中線電力の絶対値をW単位で、工事設計書に記載される空中線電力の値に対する偏 差を%単位で+又は-の符号をつけて記載する。

- 七 副次的に発する電波等の限度
	- 1 測定系統図

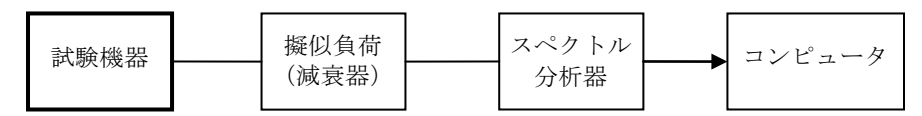

- 2 測定器の条件等
	- ⑴ 副次的に発する電波の限度(以下この表において「副次発射」という。)の探索時のスペク

トル分析器の設定は次のようにする。

- 掃引周波数幅 30MHz (導波管のカットオフ周波数)から搬送波周波数の2倍 まで
- 分解能帯域幅 1MHz ビデオ帯域幅 分解能帯域幅と同程度 Y軸スケール 10dB/Div 掃引時間 測定精度が保証される最小時間 掃引モード 単掃引 検波モード ポジティブピーク
- ⑵ 副次発射電波の発射の振幅測定時のスペクトル分析器の設定は次のようにする。

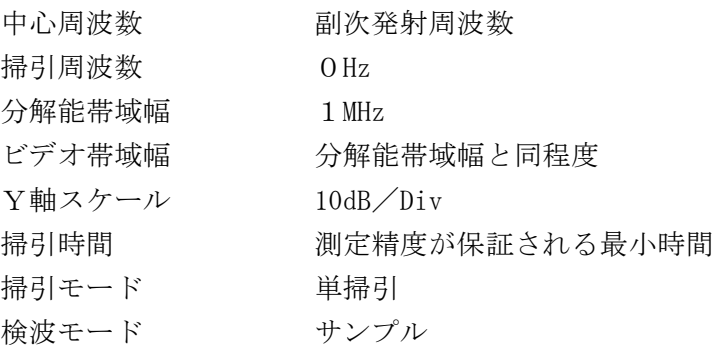

- 3 試験機器の状態
	- ⑴ 試験周波数に設定する。
	- ⑵ 送信を停止し、受信状態とする。
- 4 測定操作手順
	- ⑴ スペクトル分析器の設定を2⑴とし、30MHzから搬送波周波数の2倍の高調波までが測定で きる周波数まで掃引して副次発射の振幅の最大値を探索する。
	- ⑵ 探索した値が設備規則に規定する許容値の1/10以下の場合は、探索した値を測定値とする。
	- ⑶ 探索した値が設備規則に規定する許容値の1/10を超えた場合は、副次発射の周波数を求め 、スペクトル分析器の設定を2⑵とし、平均化処理を行って平均電力を測定する。
- 5 試験結果の記載方法
	- ⑴ 設備規則に規定する許容値の1/10以下の場合は最大の1波の副次発射について、その周波 数とともにμW又はnW単位で記載する。
	- ⑵ 設備規則に規定する許容値の1/10を超える場合はすべての測定値を周波数とともにnW単位 で表示し、かつ、電力の合計値をnW単位で記載する。
- 6 その他

スペクトル分析器の感度が足りない場合は、ローノイズアンプ等を使用することができる。